### Facial Recognition

By Salvador Leon Lopez

## Requirements:

cmake
dlib
face\_recognition
numpy
opency-python

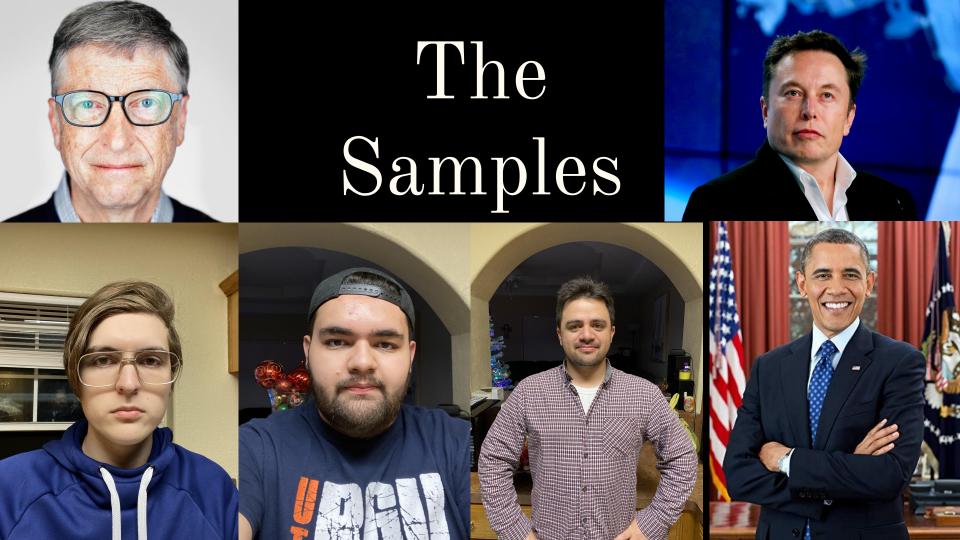

### How it works

- Images with "Known faces" are recognized encoded and listed in a directory
- An unknown image is encoded with the faces detected
- Distance between the enconded unknown faces and the recognized faces are compared
- Pick the known face with the least distance to the unknown and display the name

#### KNOWN FACES CODE

def classify face(im):

```
faces = get_encoded_faces()
faces_encoded = list(faces.values())
known_face_names = list(faces.keys())
img = cv2.imread(im, 1)
face_locations = face_recognition.face_locations(img)
unknown_face_encodings = face_recognition.face_encodings(img, face_locations)
face_names = []
for face_encoding in unknown_face_encodings:
   matches = face recognition.compare faces(faces encoded, face encoding)
   name = "Unknown"
    face_distances = face_recognition.face_distance(faces_encoded, face_encoding)
   best_match_index = np.argmin(face_distances)
   if matches[best match index]:
       name = known_face_names[best_match_index]
    face_names.append(name)
```

UNKNOWN FACES
CODE

# Results

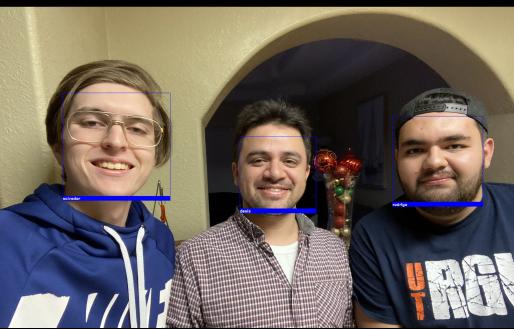

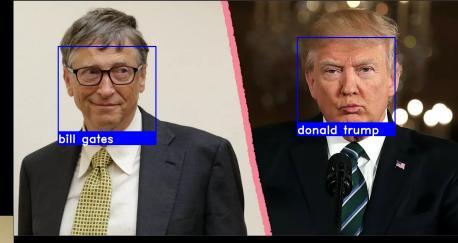